# **Pressure Sensor Application**

- [Lobaro Pressure or Lobaro Pressure and Temperature Sensor](#page-0-0)
	- [Lobaro Pressure and Temperature Sensor](#page-1-0)
		- [Command \(since FW v0.10.2\)](#page-1-1) **[Modbus Register Mapping](#page-1-2)**
		- [Data Uplink \(Port 20\)](#page-3-0)
		- **[Example](#page-3-1)**
		- [Reference Parser](#page-3-2)
	- [Lobaro Pressure Sensor](#page-3-3)
		- **[Modbus Register Mapping](#page-4-0)**
		- **[Data Uplink LoRaWAN \(Port 20\)](#page-4-1)**
		- **[Example](#page-5-0)**
	- <sup>o</sup> [Keller PR26X](#page-5-1)
		- [Configuration](#page-5-2)
			- **[Example Modbus response](#page-5-3)**
			- [Data Uplink \(Port 20\)](#page-5-4)
	- <sup>o</sup> [Keller PR46X](#page-6-0)
		- **[Configuration](#page-6-1)**
		- [Data Uplink \(Port 20\)](#page-6-2)
	- [LoRaWAN JavaScript Reference Parser \(All probe variants\)](#page-6-3)

## <span id="page-0-0"></span>Lobaro Pressure or Lobaro Pressure and Temperature Sensor

#### **Lobaro Platform Device Type: LOBARO-PEGELSONDE-HYBRID**

Select the correct sensor by checking the cable flag. The Pressure and Temperature sensor got a "P+T" marking.

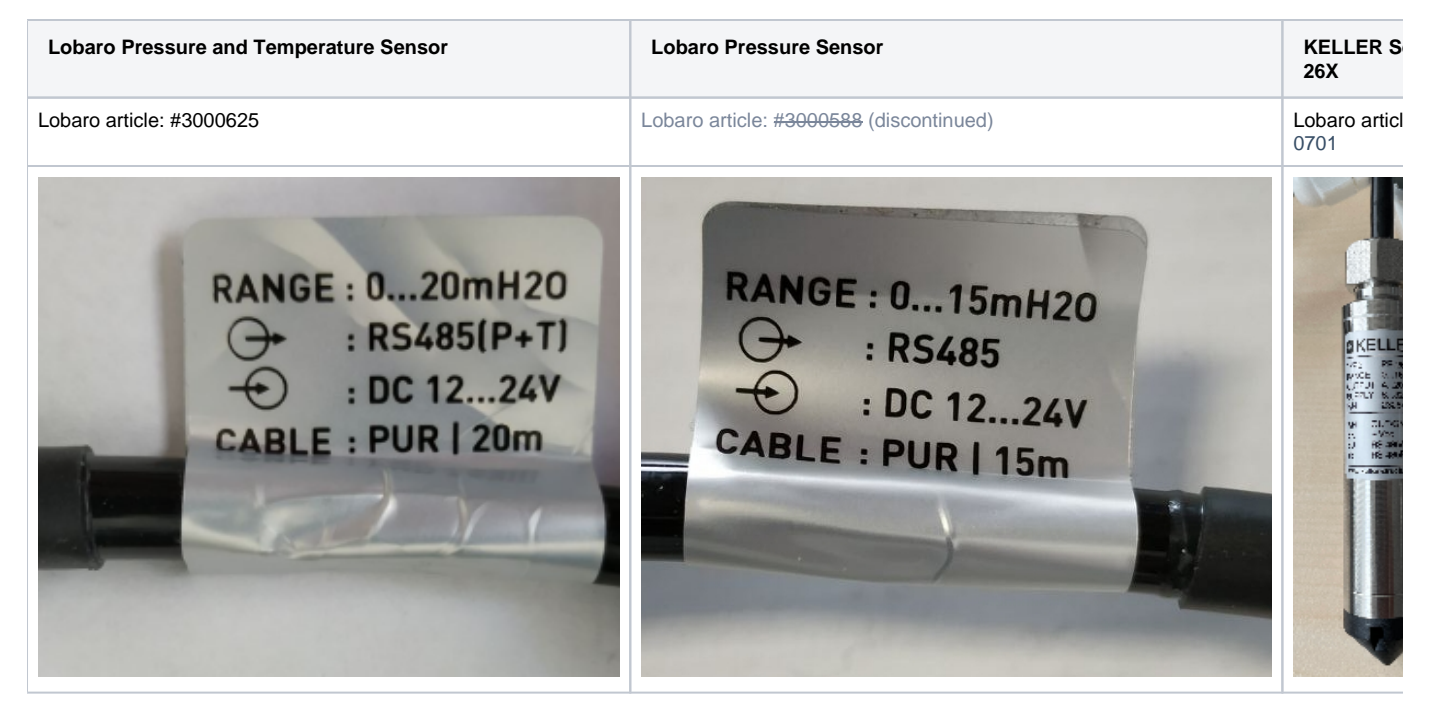

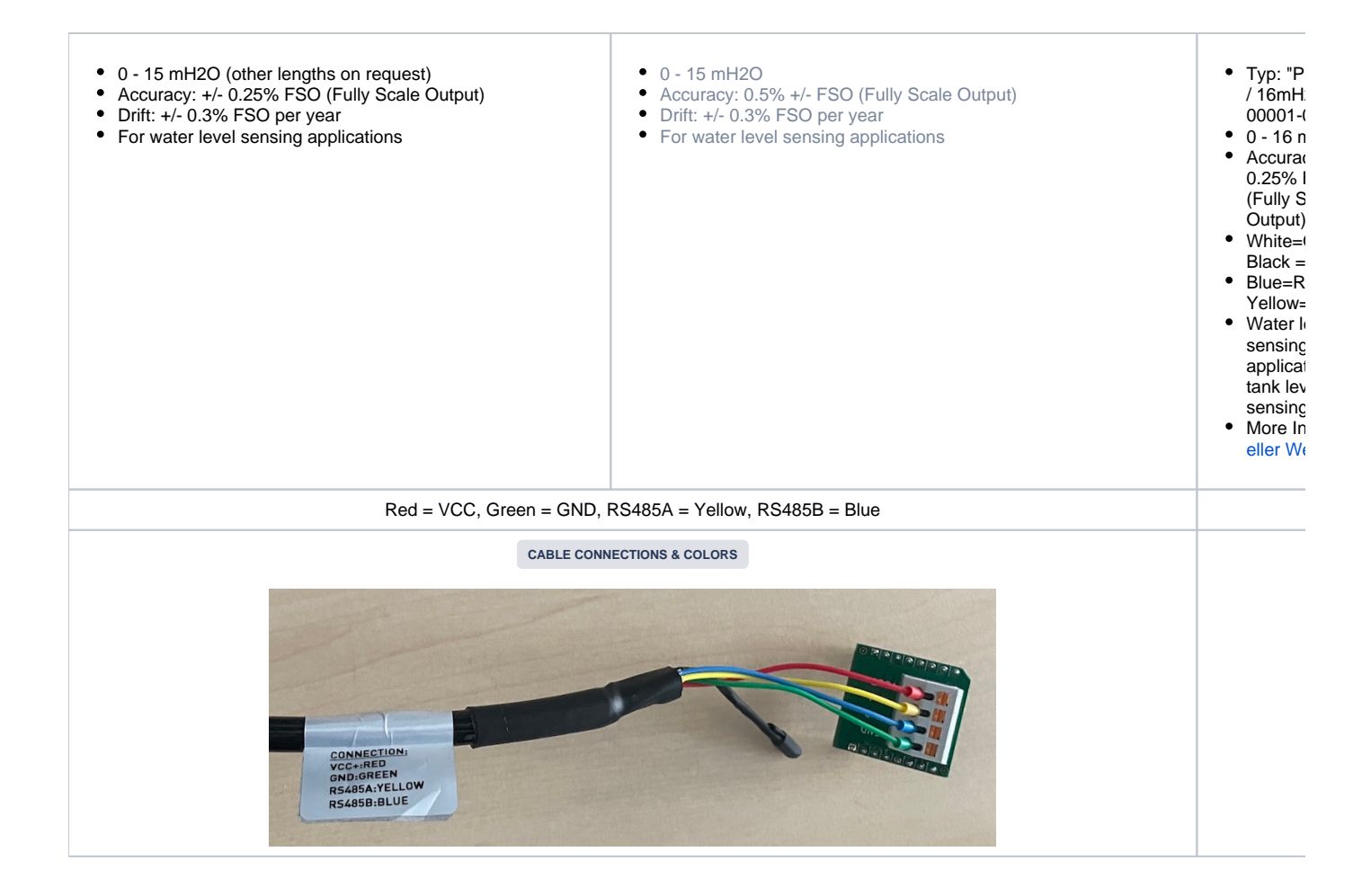

## <span id="page-1-0"></span>Lobaro Pressure and Temperature Sensor

To read out the pressure & temperature probe, the Hybrid Modbus Gateway must be configured as follows:

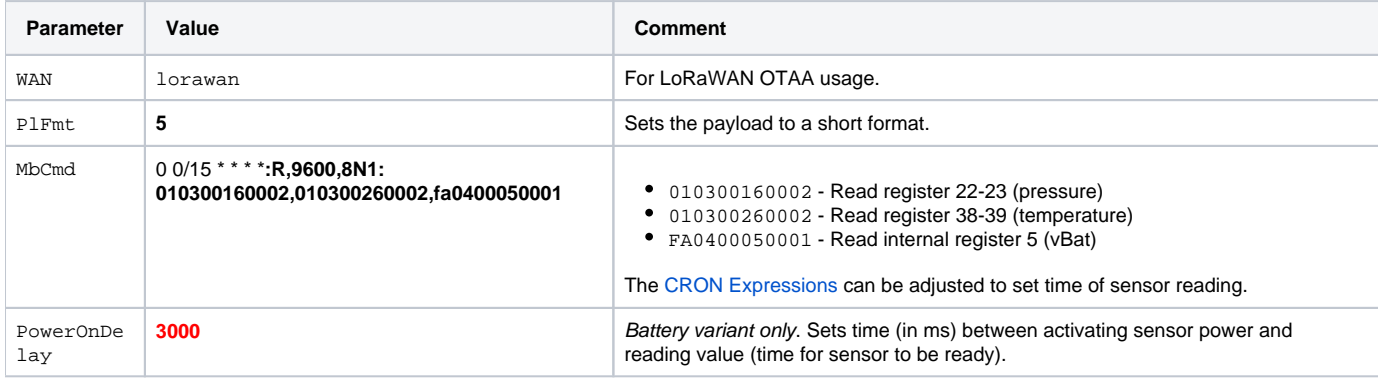

#### <span id="page-1-1"></span>**Command (since FW v0.10.2)**

Starting from v0.10.2 we support a command for LoRaWAN only!

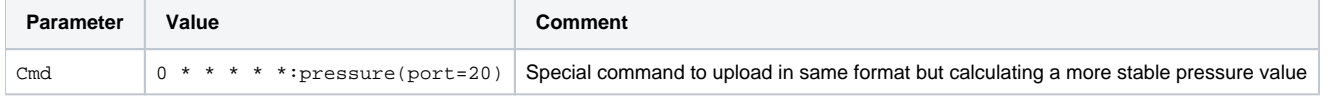

#### <span id="page-1-2"></span>**Modbus Register Mapping**

The probe is a Modbus slave with the following registers:

Modbus Command: <Slave Address (1)><Function (1)><Address (2)><Length (2)>

- Length = Register count -> 1 Register = 2 Bytes
- Function
	- 0x03 = Read Holding Register
	- 0x04 = Read Input Register
	- 0x06 = Write Holding Register

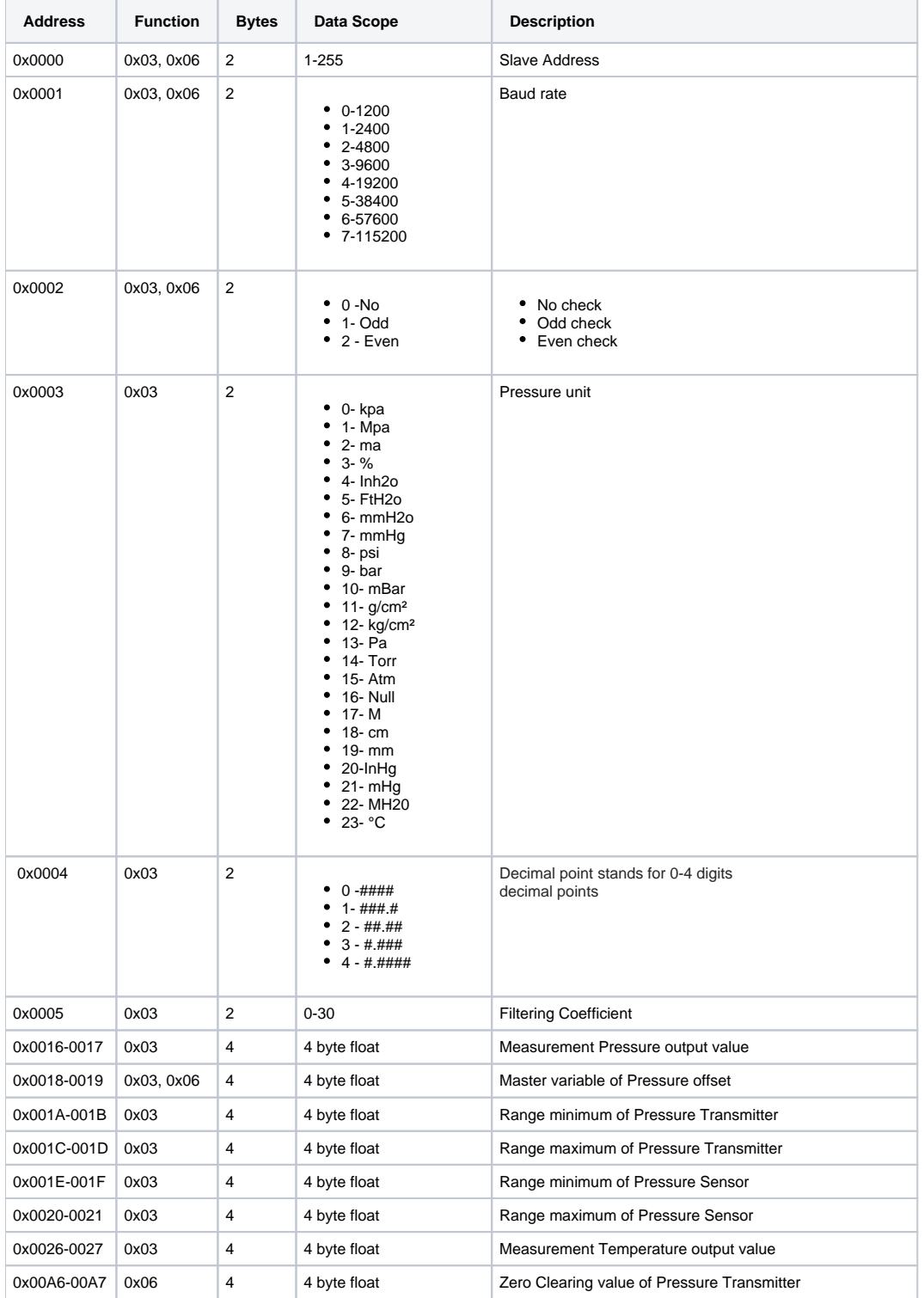

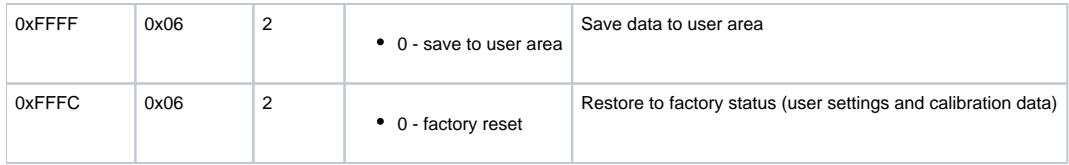

## <span id="page-3-0"></span>**Data Uplink (Port 20)**

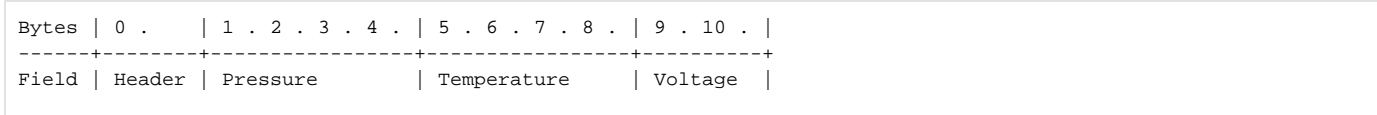

#### All values are encoded **big-endian**

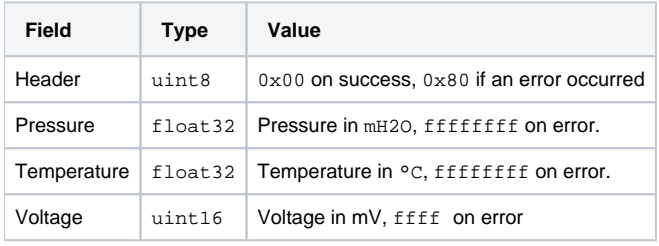

010300160002

#### <span id="page-3-1"></span>**Example**

```
# Example of a successful measurement
'003d94ce4541b7a5120e2a'
  '00' -> Successful readout
  '3d94ce45' -> 0.073 mH2O
  '41b7a512' -> 22.96 °C
  '0e2a' -> 3626 mV / 3.626 V
# Example
'80ffffffffffffffff'
  '80' -> An error occurred.
  'ffffffff' -> Pressure could not be read.
  'ffffffff' -> Temperature could not be read.
  'ffff' -> Voltage could not be read.
```
#### <span id="page-3-2"></span>**Reference Parser**

see below

### <span id="page-3-3"></span>Lobaro Pressure Sensor

Reading from the Lobaro Pressure Sensor using the Hybrid Gateway can be done by setting the following parameters in the configuration:

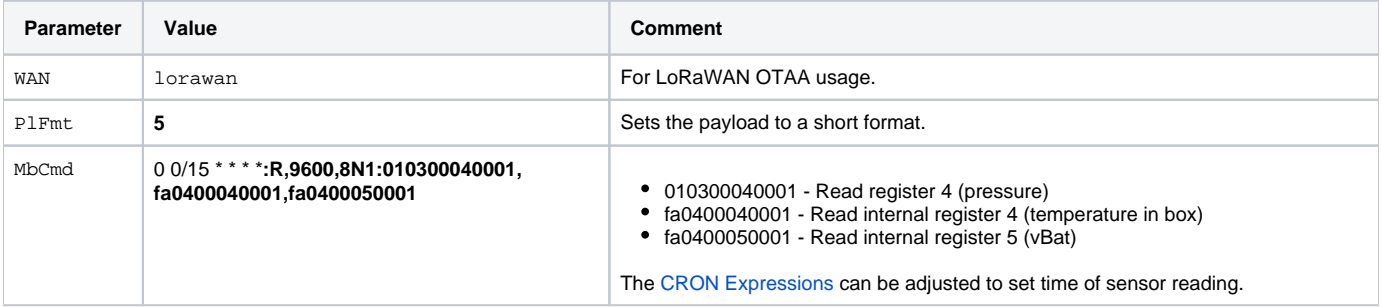

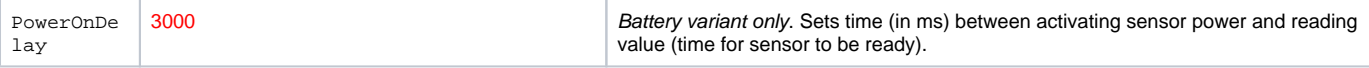

### <span id="page-4-0"></span>**Modbus Register Mapping**

The probe is a Modbus slave with the following registers:

Modbus Command: <Slave Address (1)><Function (1)><Address (2)><Length (2)>

- Length = Register count -> 1 Register = 2 Bytes
- Function
	- 0x03 = Read Holding Register
	- 0x06 = Write Holding Register

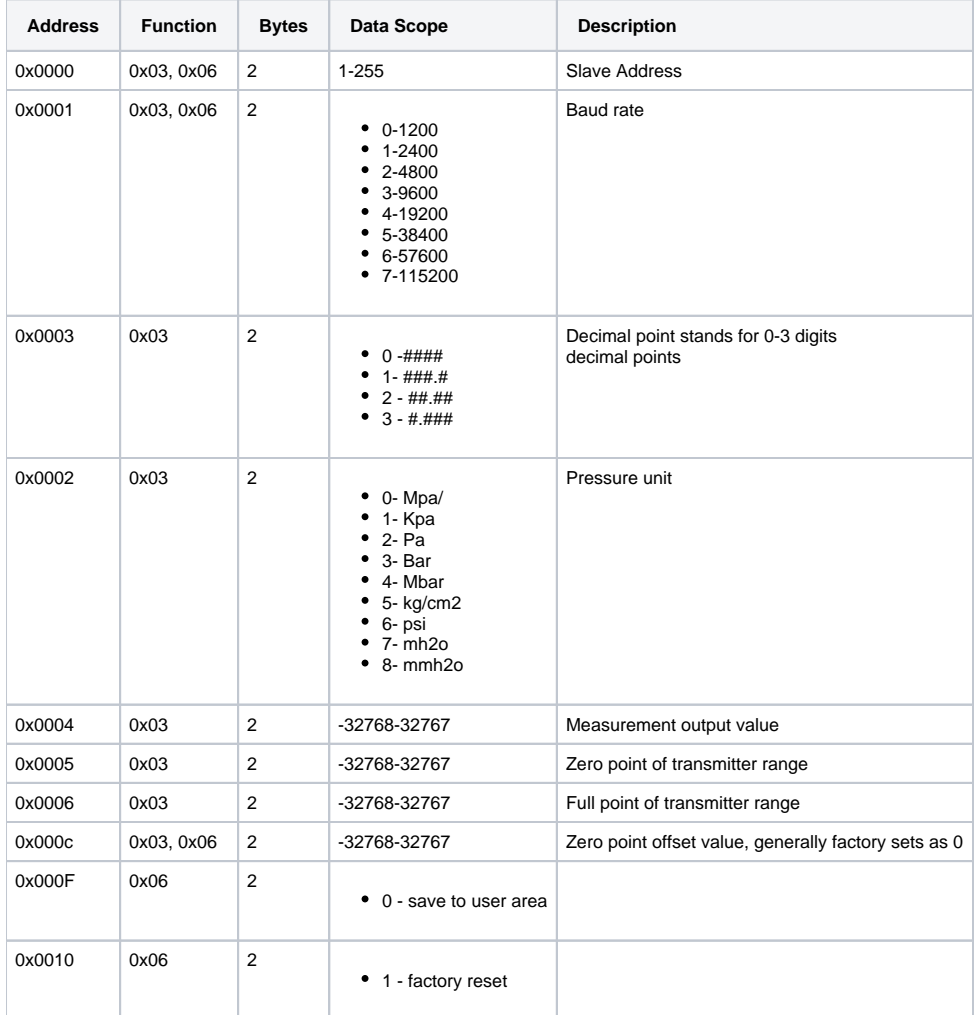

## <span id="page-4-1"></span>**Data Uplink LoRaWAN (Port 20)**

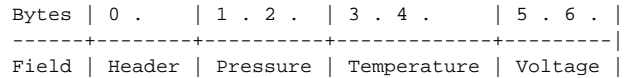

#### All values are encoded **big-endian**

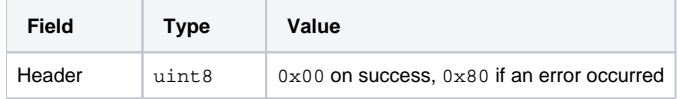

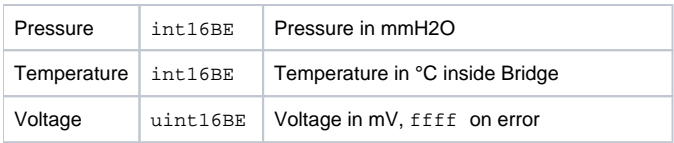

#### <span id="page-5-0"></span>**Example**

```
# Example of a successful measurement
'000211001a0e2a'
 '00' -> Successful readout
  '0211' -> 529 -> 0.529 mH2O
  '001a' -> 26 -> 26°C (inside Box)
  '0e2a' -> 3626 -> 3626 mV / 3.626 V
```
## <span id="page-5-1"></span>Keller PR26X

#### <span id="page-5-2"></span>**Configuration**

Connected pressure sensor probe from Keller Druckmesstechnik [PR26X series](https://keller-druck.com/en/products/level-probes/standard-level-probes/series-26x).

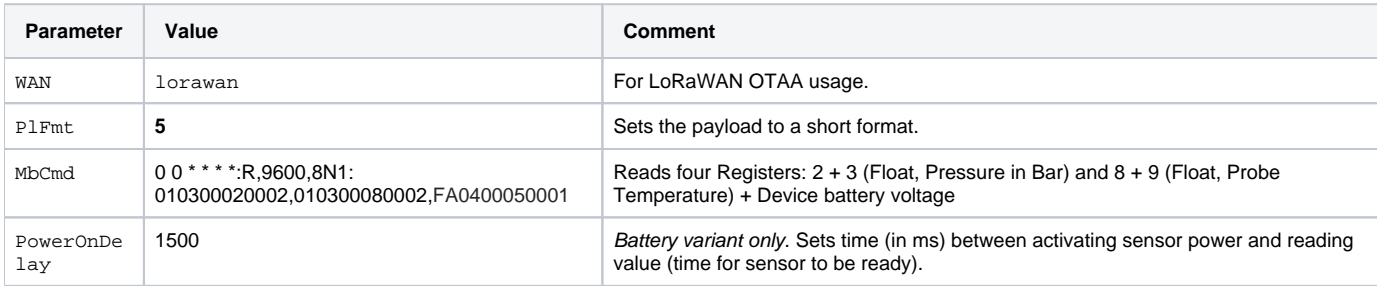

#### <span id="page-5-3"></span>**Example Modbus response**

Hex to float converter:<https://gregstoll.com/~gregstoll/floattohex/>

Pressure (0x3f75f07b):

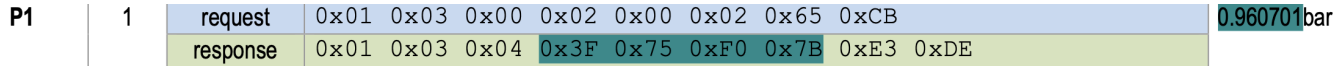

Temperature (0x41b5c079):

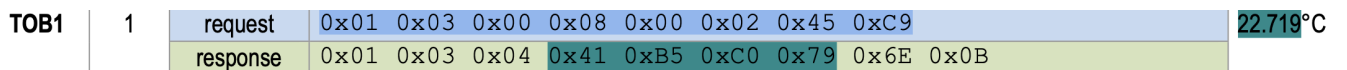

#### <span id="page-5-4"></span>**Data Uplink (Port 20)**

```
Bytes | 0 . | 1 . 2 . 3 . 4 . | 5 . 6 . 7 . 8 . | 9 . 10 . |
------+--------+-----------------+-----------------+----------+
Field | Header | Pressure | Temperature | Voltage |
```
All values are encoded **big-endian**

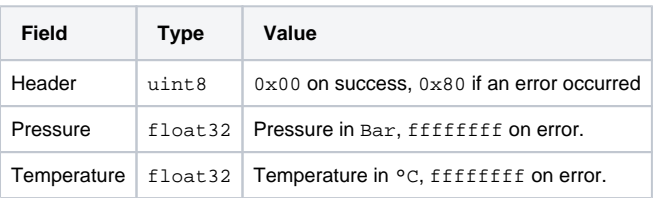

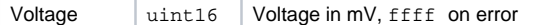

## <span id="page-6-0"></span>Keller PR46X

#### <span id="page-6-1"></span>**Configuration**

Connected pressure sensor probe from Keller Druckmesstechnik [PR46X series](https://keller-druck.com/en/products/level-probes/standard-level-probes/series-46x).

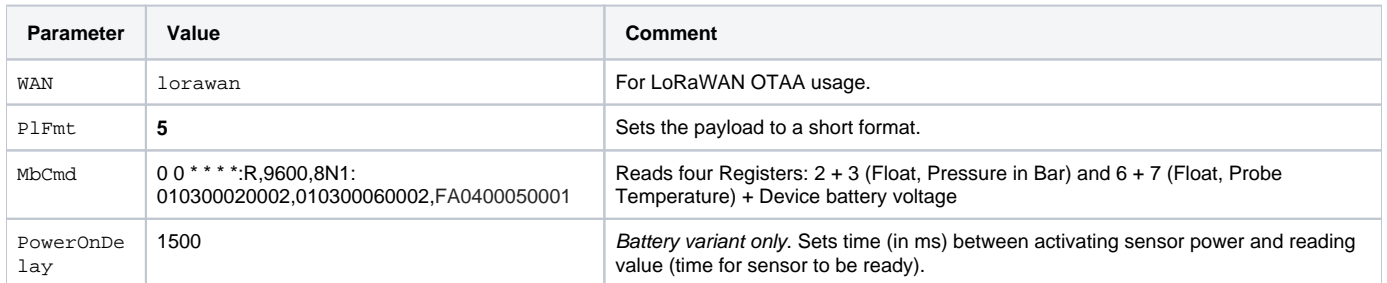

#### <span id="page-6-2"></span>**Data Uplink (Port 20)**

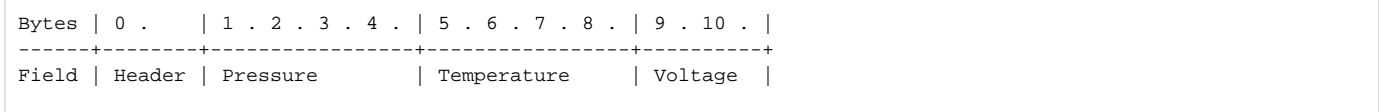

#### All values are encoded **big-endian**

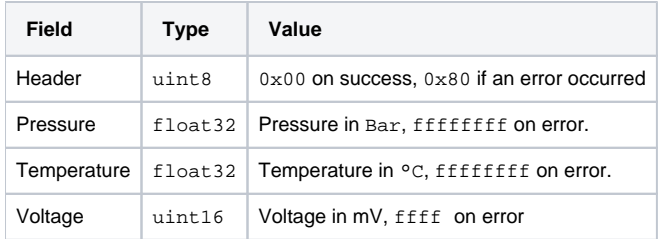

## <span id="page-6-3"></span>LoRaWAN JavaScript Reference Parser (All probe variants)

#### **LORAWAN ONLY WORKS WITH DEFAULT CONFIG FOR MBCMD!**

#### **Pressure Probe Parser**

```
/**
 * Parser for Lobaro Pressure Probe via LoRaWAN (hybrid gateway).
 * Usable for Pressure Probe as or with Presure+Temperature Probe.
 * Works with TTN, ChirpStack, or the Lobaro Platform.
 */
function signed(val, bits) {
    // max positive value possible for signed int with bits:
   var mx = Math.pow(2, bits-1);
   if (val < mx) {
        // is positive value, just return
        return val;
    } else {
        // is negative value, convert to neg:
       return val - (2 * mx); }
}
// Note that MAX_SAFE_INTEGER is 9007199254740991
function toNumber_BE(bytes, len, signed) {
```

```
 var res = 0;
    var isNeg = false;
    if (len == 0) {
        len = bytes.length;
 }
    if (signed) {
         isNeg = (bytes[0] & 0x80) != 0;
 }
   for (var i = 0; i < len ; i++) {
       if (i == 0 \&\& isNeg) {
             // Treat most-significant bit as -2^i instead of 2^i
             res += bytes[i] & 0x7F;
             res -= 0x80;
         } else {
            res *= 256;
            res += bytes[i];
         }
     }
    return res;
} 
function int16_BE(bytes, idx) {
   bytes = bytes.slice(idx || 0);
   return signed(bytes[0] << 8 | bytes[1] << 0, 2*8);
}
function int32_BE(bytes, idx) {
   bytes = bytes.slice(idx || 0);
    return toNumber_BE(bytes, 4, true);
}
function uint16 BE(bytes, idx) {
   bytes = bytes.slice(idx || 0);
    return bytes[0] << 8 | bytes[1] << 0;
}
function uint32_BE(bytes, idx) {
   bytes = bytes.slice(idx ||0|;
    return bytes[0] << 24 | bytes[1] << 16 | bytes[2] << 8 | bytes[3] << 0;
} 
// float32([62, 132, 168, 155]) = 0.305068
function float32(bytes, idx) {
   bytes = bytes.slice(idx || 0);
    bytes = int32_BE(bytes, 0)
   var sign = (bytes >> 31) == 0 ? 1 : -1; // Comparison with 0x80000000 fails on 32 bit systems!
   var exponent = ((bytes >> 23) & 0xFF) - 127;
   var significand = (bytes \& \sim (-1 \lt\lt 23));
   if (exponent == 128) {
        // Some systems might have issues with NaN and POSITIVE_INFINITY, e.g. JSON parsing in GoLang
        // return sign * ((significand) ? Number.NaN : Number.POSITIVE INFINITY);
                return null;
     }
   if (exponent == -127) {
        if (significand == 0) return sign * 0.0;
       exponent = -126;
       significand / = (1 \le 22);
     } else {
     significand = (significand |(1 \ll 23)| / (1 \ll 23);
 }
    return sign * significand * Math.pow(2, exponent);
}
function float32_BE(bytes, idx) { return float32(bytes, idx); }
/**
 * TTN decoder function.
 */
function Decoder(bytes, port) {
   var vals = \{\}\;
   if( port == 20 ){
```

```
 if (bytes.length==5) {
             // Pressure Probe without temperature sensor and Bridges internal Temperature
            vals['error"] = !!(bytes[0]&0x80); vals["pressure"] = int16_BE(bytes, 1)/1000;
             vals["temperature"] = int16_BE(bytes, 3);
         } else if (bytes.length==7) {
             vals["error"] = !!(bytes[0]&0x80);
             vals["pressure"] = int16_BE(bytes, 1)/1000;
            vals["temperature"] = int16 BE(bytes, 3);
            vals["voltage"] = uint16 BE(bytes, 5) / 1000;
         } else if (bytes.length==9) {
            vals["error"] = !!(bytes[0]&0x80);
             // pressure in mH2O
            vals["pressure"] = float32 BE(bytes, 1); // temperature in Degree Celsius
             vals["temperature"] = float32_BE(bytes, 5);
         } else if (bytes.length==11) {
             vals["error"] = !!(bytes[0]&0x80);
             // pressure in mH2O or Bar, depending on probe type
             vals["pressure"] = float32_BE(bytes, 1);
             // temperature in Degree Celsius
           vals["temperature"] = float32 BE(bytes, 5);vals["voltage"] = uint16 BE(bytes, 9) / 1000;
        }
    }
    if (port === 64 && bytes.length == 13) { // status packet
        vals["Firmware Identifier"] = String.fromCharCode(bytes[0]) + String.fromCharCode(bytes[1]) + String.
fromCharCode(bytes[2]);
        vals["FirmwareVersion"] = bytes[3] + '.' + bytes[4] + '.' + bytes[5];
        vals["status"] = bytes[6];
        vals["reboot reason"] = bytes[7];
        vals["final words"] = bytes[8];
        vals["voltage"] = uint16_BE(bytes,9)/1000.0
        vals["temperature"] = int16_BE(bytes,11)/10.0;
    }
    return vals;
}
function NB_ParseModbusQuery(input){
 vals = \{\}\;
 for( var i = 0; i< input.d.batch.length; i++ ){} if (input.d.batch[i].cmd == "AQMAFgAC"){
      vals["pressure"] = float32_BE(bytes(atob(input.d.batch[i].rsp)),3);
 }
    if (input.d.batch[i].cmd == "AQMAJgAC"){
      vals["temperature"] = float32_BE(bytes(atob(input.d.batch[i].rsp)),3);
    }
    // else: keller
    if (input.d.batch[i].cmd == "AQMAAgAC"){
      // convert to mH2O
      vals["pressure"] = float32_BE(bytes(atob(input.d.batch[i].rsp)),3)*10.197442889221;
 }
    if (input.d.batch[i].cmd == "AQMACAAC"){
      vals["temperature"] = float32_BE(bytes(atob(input.d.batch[i].rsp)),3);
    }
       // vbat
   if (input.d.batch[i].cmd == "+gQABQAB"){
      vals["vBat"] = int16_BE(bytes(atob(input.d.batch[i].rsp)),3)/1000.0;
    }
    // internal temperature
     if (input.d.batch[i].cmd == "+gQABAAB"){
       vals["temperatureInt"] = int16_BE(bytes(atob(input.d.batch[i].rsp)),3);
 }
  }
  return vals;
}
```

```
/**
 * TTN V3 Wrapper
 */
function decodeUplink(input) {
   return {
    data: {
      values: Decoder(input.bytes, input.fPort)
    },
    warnings: [],
    errors: []
  };
}
function NB_ParseDeviceQuery(input) {
  for (var key in input.d) {
      var v = input.d[key];
      switch (key) {
           case "temperature":
              v = v / 10.0; Device.setProperty("device.temperature", v);
               continue;
           case "vbat":
              v = v / 1000.0; Device.setProperty("device.voltage", v);
               continue;
       }
      Device.setProperty("device." + key, v);
  }
  return null;
}
function NB_ParseConfigQuery(input) {
  for (var key in input.d) {
    Device.setConfig(key, input.d[key]);
  }
     return null;
}
function NB_ParseStatusQuery(input) {
    NB_ParseDeviceQuery(input);
    return null;
}
/**
 * ChirpStack decoder function.
 */
function Decode(fPort, bytes) {
    // wrap TTN Decoder:
    return Decoder(bytes, fPort);
}
/**
 * Lobaro Platform decoder function.
 */
function Parse(input) {
    if (input.i && input.d) {
      // NB-IoT
      var decoded = \{\}\;
      decoded = input.d;
       decoded.address = input.i;
      decoded.fCnt = input.n;
       var query = input.q || "data";
       switch (query) {
        case "config":
          return NB_ParseConfigQuery(input);
         case "device":
          return NB_ParseDeviceQuery(input); 
         case "modbus":
```

```
 return NB_ParseModbusQuery(input);
       case "status":
         return NB_ParseStatusQuery(input);
        default:
     }
      return decoded;
     }
    var data = bytes(atob(input.data));
    var port = input.fPort;
    return Decoder(data, port);
}
```